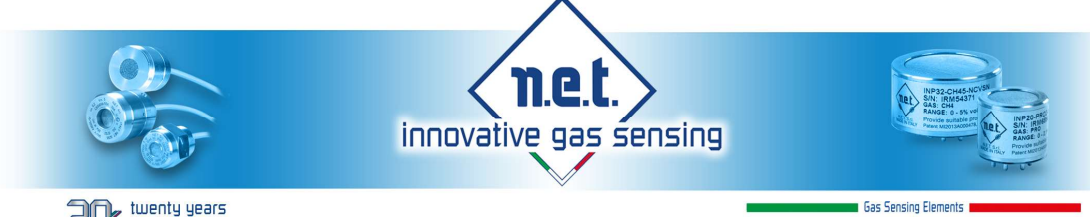

and twenty years<br>and advanced solutions for gas detection

Proudly 100% Developed and Manufactured in Italy

# IRNET-PRO

## MODBUS PROTOCOL CUSTOMER 'S MANUAL - Modbus Protocol MT3071 - Rev. 21

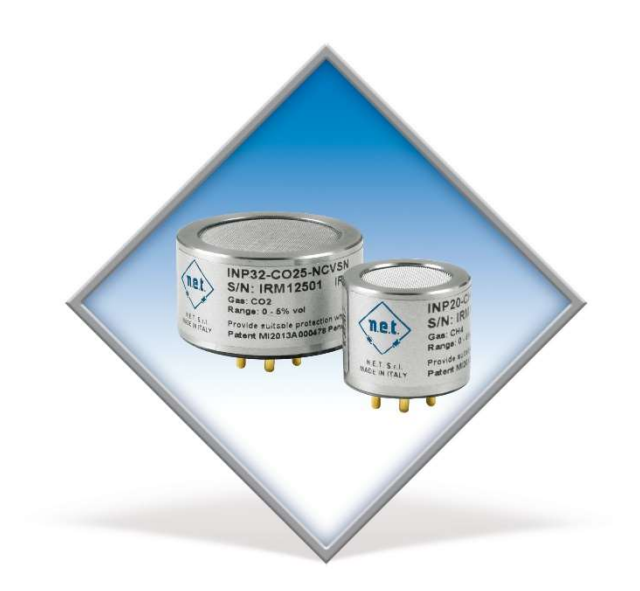

# Technical Manual

## N. MT-3071

Document Description

## IRNET Pro Modbus PROTOCOL

## Customer's Manual

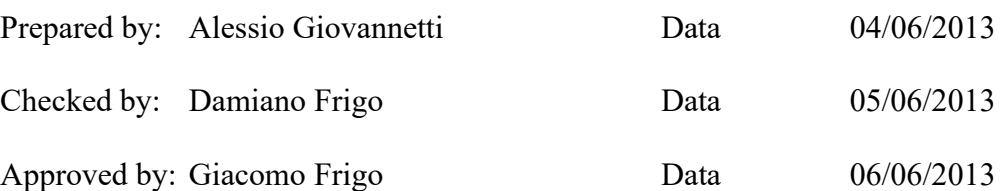

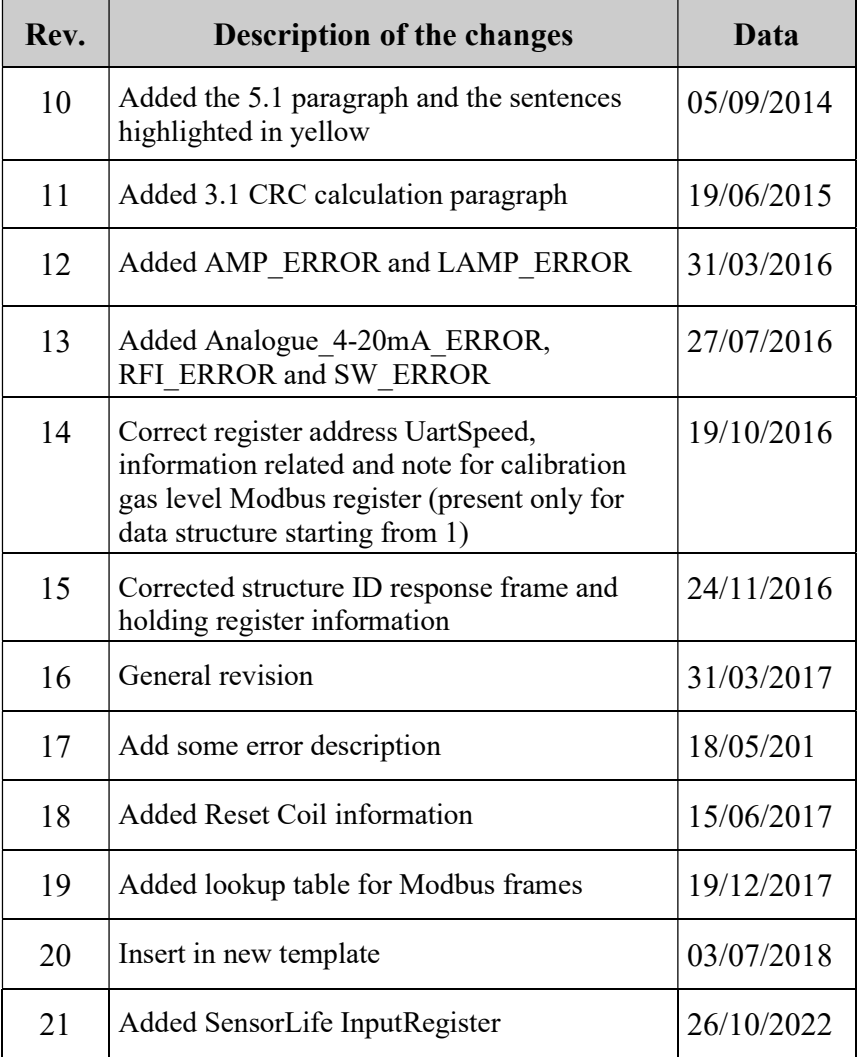

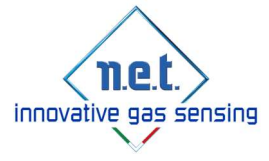

# N.E.T. has a policy of continuous development and improvement of its products. As such the specification for the device outlined in this manual may be changed without notice.

**CONTENTS** 

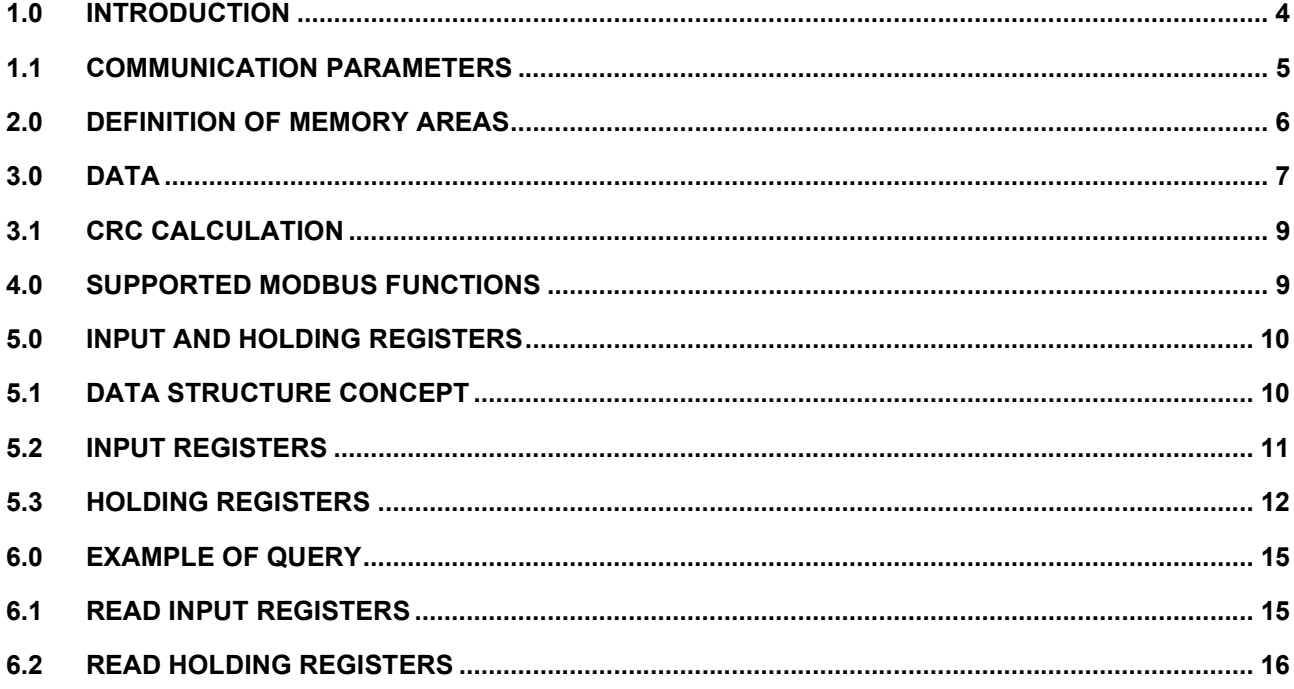

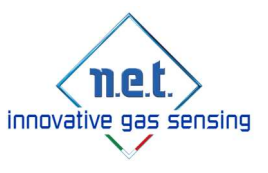

# 1.0 Introduction

The MODBUS standard defines an application layer messaging protocol, positioned at level 7 of the OSI model that provides "client/server" communications between devices connected on different types of buses or networks. It standardizes also a specific protocol on serial line to exchange MODBUS request between a master and one or several slaves.

The objective of this document is to present the MODBUS protocol over serial line, in order to be used by all system designers when they want to implement MODBUS protocol on their serial line products. Thus, this document will facilitate interoperability between devices using the MODBUS protocol.

MODBUS is a protocol request/response type and offers services specified by function codes.

In the sensors IRNET PRO, this protocol was adapted to give the user a standard protocol for accessing to the resources of the apparatus.

A sub-set of the function codes provided by the Modbus protocol has been implemented, some memory locations assume certain functions if you have to write or read them, allowing to the user to be able to access the values of registers and variables of the equipment, as well as enable specific commands such as ZERO CALIBRATION and SPAN CALIBRATION Commands.

Also, it's possible to access directly to the input/output discrete provided by the detector.

All these features allow the detector IRNET PRO to communicate with any equipment that has the MODBUS RTU protocol on board such as gas detection systems, computer or PLC.

Once understood the mechanism of how each memory location is reachable through the protocol, assume a particular meaning, becomes trivial using the standard function code of the MODBUS to interact with the IRNET PRO detector.

MODBUS protocol on serial line, exists in two typologies: MODBUS ASCII and MODBUS RTU.

ASCII mode foresees that all characters that carry information between DEVICES, should be converted to ASCII characters so as to leave control characters to establish the beginning and end of a frame. This implies a remarkable increase of bytes that must be transmitted from a device to another.

To overcome this has been introduced MODBUS RTU.

MODBUS RTU is a binary protocol in which all 256 values or byte carry information. The beginning and end of the frame take place by detecting the timing of pauses between one frame and another and between one character and the other.

If it encounters a pause of 3.5 times the transmission time of a character on the serial line, it means that the frame is terminated and then you can proceed to its analysis.

The slave response occurs after the interpretation of the frame received, however always after a break of at least 3.5 characters.

If it encounters a pause of 1.5 characters between a character and the other instead, the current message is discarded and start again to receive a new message.

In this way, all data can be transmitted without undergoing conversion to ASCIII and therefore the numbers of bytes for each frame is considerably reduced and communication is faster.

It's for this reason that MODBUS RTU protocol has been chosen to be implemented in the IRNET PRO.

The ASCII protocol, although it is required by the specification, has not been implemented due to problems with internal resources to the equipment.

It is beyond the scope of this manual to explain exhaustively the protocol itself. Who wish to deepen their knowledge of the said protocol, can download from the MODICON site the specifics of PI-MBUS-300 RevJ which are the standard defacto of the protocol.

There is also a website www.modbus.org in which are discussed issues related to the MODBUS protocol and there is also a useful list of interesting links to MODBUS resources.

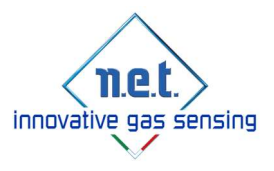

## 1.1 Communication Parameters

IRNET PRO sensor communicate through a LOGIC LEVEL serial port in half duplex mode. The setting parameters of that port are permanent and are the following:

Half Duplex Baud Rate: 4800 Parameters: N ( no parity ), 1 ( start bit ), 8 ( data bits ), 1 ( stop bit ).

IRNET PRO is to be considered as a slave (it can never take the initiative to transmit, it can only reply to a query).

The address of the slave can be set through a MODBUS protocol, writing the value on the appropriate registry. The address 0 (zero) in MODBUS identifies a broadcast message, it cannot be assigned to any device.

serial port Connector The serial line is present on the Rx/Tx pins, the pinout of the IRNET I/O connector is the following:

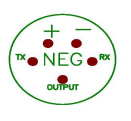

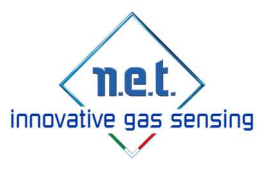

# 2.0 Definition of memory areas

The data model of the MODBUS protocol consists of 4 memory main zones defined within each device.

Each one of these zones has a specific meaning and can be achieved through specific function code. Such areas are:

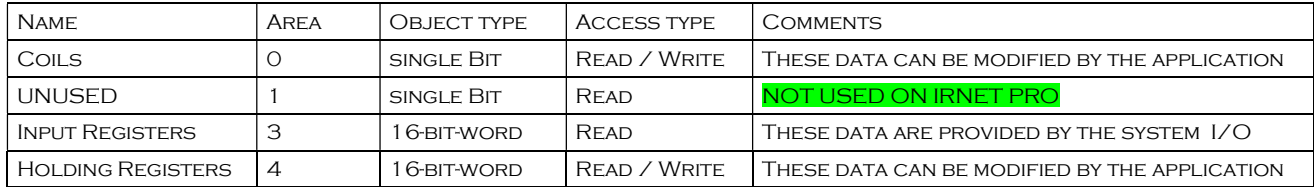

According to the specifics these areas may also be overlapped each another. There is no need to be divided. As for IRNET PRO, in these areas have been mapped working registers, User variables, and control commands.

Let us see now in broad terms how the various memory areas have been used in order to adapt the protocol to IRNET PRO device. Subsequently all of the instructions here quoted will be discussed in deep way.

**Discrete Inputs** memory zone has not been used because there are no instruction in the IRNET PRO that can relay on the way to operate of the Discrete Inputs area.

In the Input Register memory area have been mapped all registers that can relay to the operating way of the Input Register zone

Being that MODBUS provides 16bit registers while IRNET PRO has registers and variables both at 32bit and at 16 bit, access to this area of memory must always take place by accessing 2 consecutive registers, (in the case of 32bit float variables) or by accessing one register in the case of 16 variables unit at 16 bit.

In case of instructions GO and GOR the function code 10h must be used by setting the simultaneous transmission of 2 registers.

In the **Holding Register** memory zone have been mapped all registers of the device.

Also, in this case the access to this memory area must always take place by accessing 2 consecutive registers, (in the case of 32bit float variables) or by accessing one register in the case of 16 variables unit at 16 bit.

Access to the variables or to the float registers may also take place with two 16 bit communications (although not recommended).

In this case is necessary to consider the following:

In the reading phase, the data could change during the first of the two communications. If the sequence of reading lower-upper part is not correctly completed or if the data changes during communications, there might be false records. This can be avoided by using the 03h reading function code set with a reading of two registers.

In the writing phase, it's needed to write the lower part of the 32 bit data (register or variable) than proceed with the writing of the upper part. If the sequence of writing lower-upper part is not correctly completed there can be entries with false data. Even in this case the problem can be simplified by using the 10h function code with 2 registers set in writing.

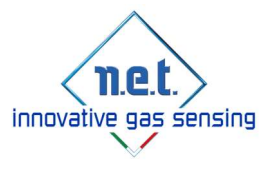

## 3.0 Data

The serial communication occurs through the transmission of 16 bit binary words (word). Data are of 2 types: floating point [float] (consisting of 2 words) and string (formed by an array of n byte (8bit).

#### The microprocessor used presents an organization of the internal memory under little endian format, meaning that the less significant byte is located in the lowest byte of the memory and the most significant in the highest byte.

Big--endian and little-endian are two different methods used by computers to store in the memory data of larger size than the byte (es. word, dword, qword).

The difference between the two systems is given by the order in which the byte constituting the data to be stored are memorized:

Big-endian is the memorizing that start from the most significant byte to end with the lower significant one; it's used by Motorola processor and by protocol used in Internet.

Little-endian is the memorizing that start from the lower significant byte to end with the most significant one it's used by Intel processors.

This differentiation does not concern the bit position inside the byte (in which case we speak of bit order) or the position of the characters in a string. Instead it's important in the interpretation (or decoding) of the multi-byte encoding of string of characters (such as: encoding UTF-16 of the standard unicode).

The big-endian order, which has been chosen as the standard order in several standard protocols used on the internet, is therefore also called network byte.

#### In the case of a WORD (16 bit), the hexadecimal number 0x0123 will be stored as:

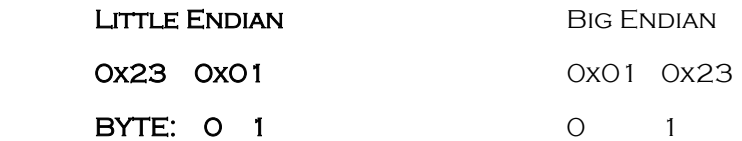

In the case of a DWORD (32 bit), the hexadecimal number 0x01234567 will be stored as:

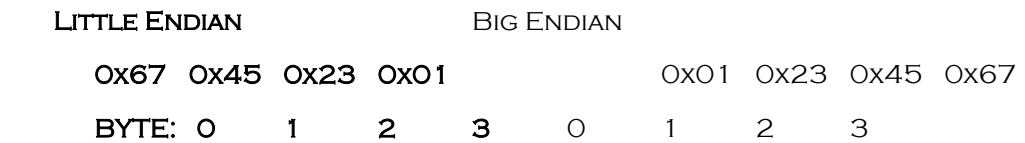

(In the examples the value 0x01 is the most significant byte)

#### FLOATING POINT

The values of floating point follow the specific IEEE 754 with 32 bit floating point standard.

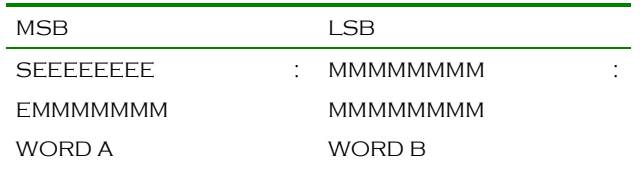

S : sign of the number 0 positive 1 negative

E : exponent at 8 bit

M : mantissa of the number 23 bit

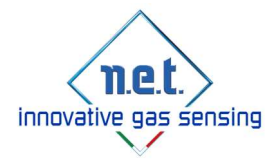

#### **Example reading values in float:**

To read 3 Holding register expressed in float starting from the register Modbus 4000, 6 words will have to be asked, then the registers 4 0000 – 4 0005.

At http://babbage.cs.qc.cuny.edu/IEEE-754/ you can find a simple form for IEEE-754 Analysis, in order to simplify float to int32 conversion.

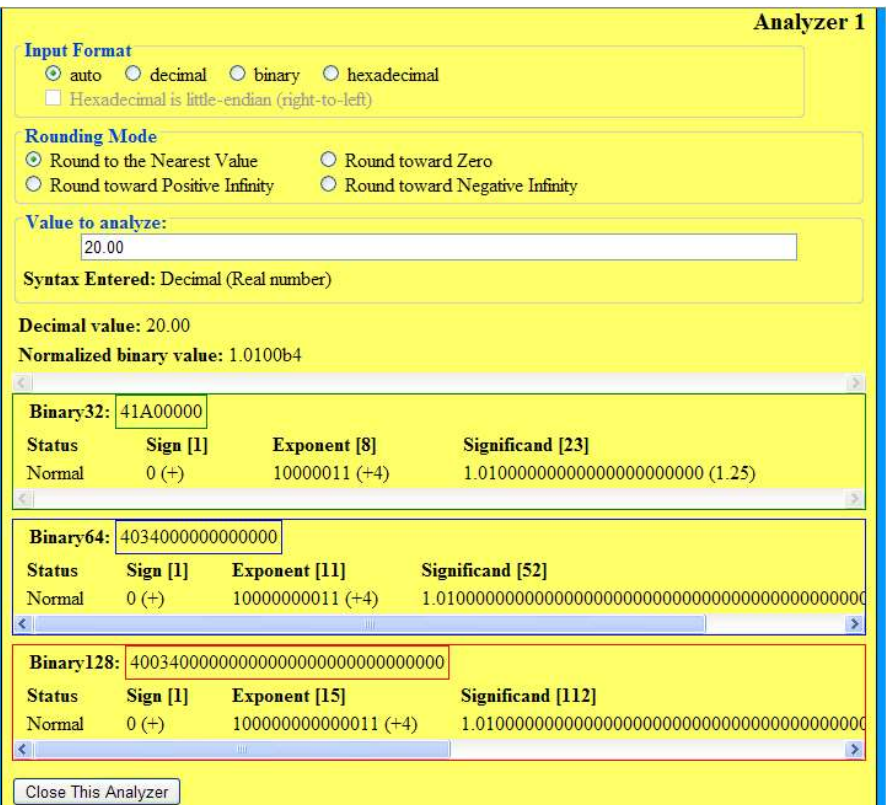

#### **STRING VALUES**

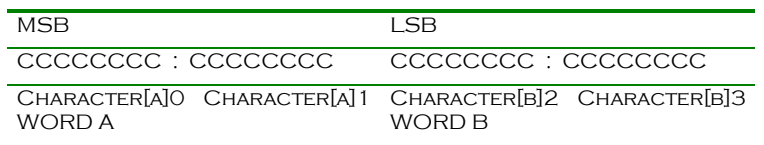

#### C : bit in Character[x]

#### Example:

To read a 4bytes long string from the holding register area starting from the register Modbus 4 00BA 2 word will have to be asked, then the registers 4 00ba – 4 00bb must be read

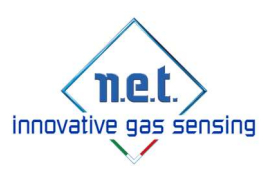

### 3.1 CRC Calculation

In order to compute MODBUS CRC-16 (little endian) in a CRC calculation tool use the following parameters:

- □ Type: CRC-16
- $\Box$  Initial value: FFFF (hex)
- □ Polynomial: 8005 (hex)
- XOR Out: 0
- Reflection In: ON
- Reflection Out: ON

At http://www.lammertbies.nl/comm/info/crc-calculation.html you can find a simple tool to perform MODBUS CRC-16 calculation ( note that the result is in big endian ).

# 4.0 Supported Modbus functions

Supported functions

The IRNET PRO supports the following functions:

 03h Read Holding Registers 04h Read Input Registers Reset Device Coil (0x00D0) Reset Device Coil bytes Frame:

[Address, Coil Command, Coil High, Coil Low, Value High, Value Low, CRC Low, CRC High] Example for Reset Device Frame for address 0x01: [0x01, 0x05, 0x00, 0xD0, 0x00, 0x00, 0xCC, 0x33]

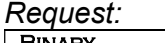

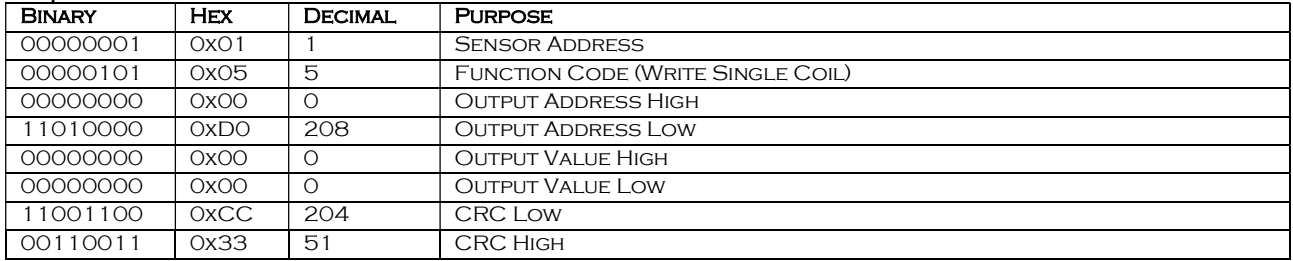

#### Response:

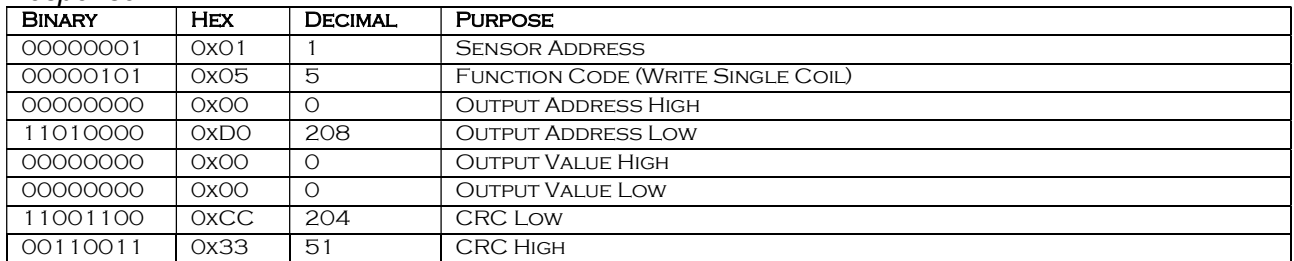

\* Additional functions as Zero Calibration and Span Calibration are available on request.

Following are provided the addresses of the MODBUS registers and the related correspondence with the functions of the IRNET PRO.

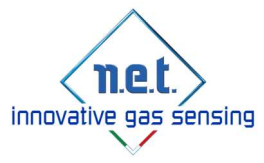

# 5.0 Input and Holding Registers

### 5.1 Data structure concept

From firmware version 3.X.X Net has introduced the structure concept, in order to maintain compatibility respect older firmware's version and capability to introduce new functionality (request from customers) and from the natural evolution of the product. Customers are able to read structure id of sensor using READ\_INPUT\_REGISTER (0x04) modbus command, from register location 0x0400 (only one register)

To read the structure id, user must send the command:

READ\_INPUT\_REGISTER ( 0x04 ) for register 0x0400

0x01 0x04 0x04 0x00 0x00 0x01 CRC

where:

0x01 is the sensor address 0x04 is the function to read input register 0x0400 is the Modbus address to read the structure id 0x0001 is the quantity of register to read structure id

The string received back from the sensor as answer to the above command will be: 0x01 0x04 0x02 0xXX 0xXX CRC

where: 0x01 is the address 0x04 is the function for read input register 0x02 is the byte count, or rather number of byte concerning the input register 0xXXXX is the UNIT16 register containing the id of the structure

if sensor respond with a modbus error code

0x01 0x84 0x02 CRC

where: 0x01 is the address 0x084 is the command error code for read input register

0x02 is the Modbus error (Illegal Data Address) is to be intended that sensor is using first type of data structure n°0

Actual value of data structure is 1 (ONE). All new functionality of data structure 1 will be detailed below.

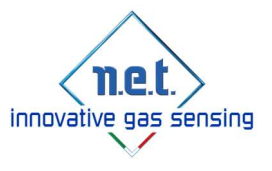

## 5.2 INPUT REGISTERS

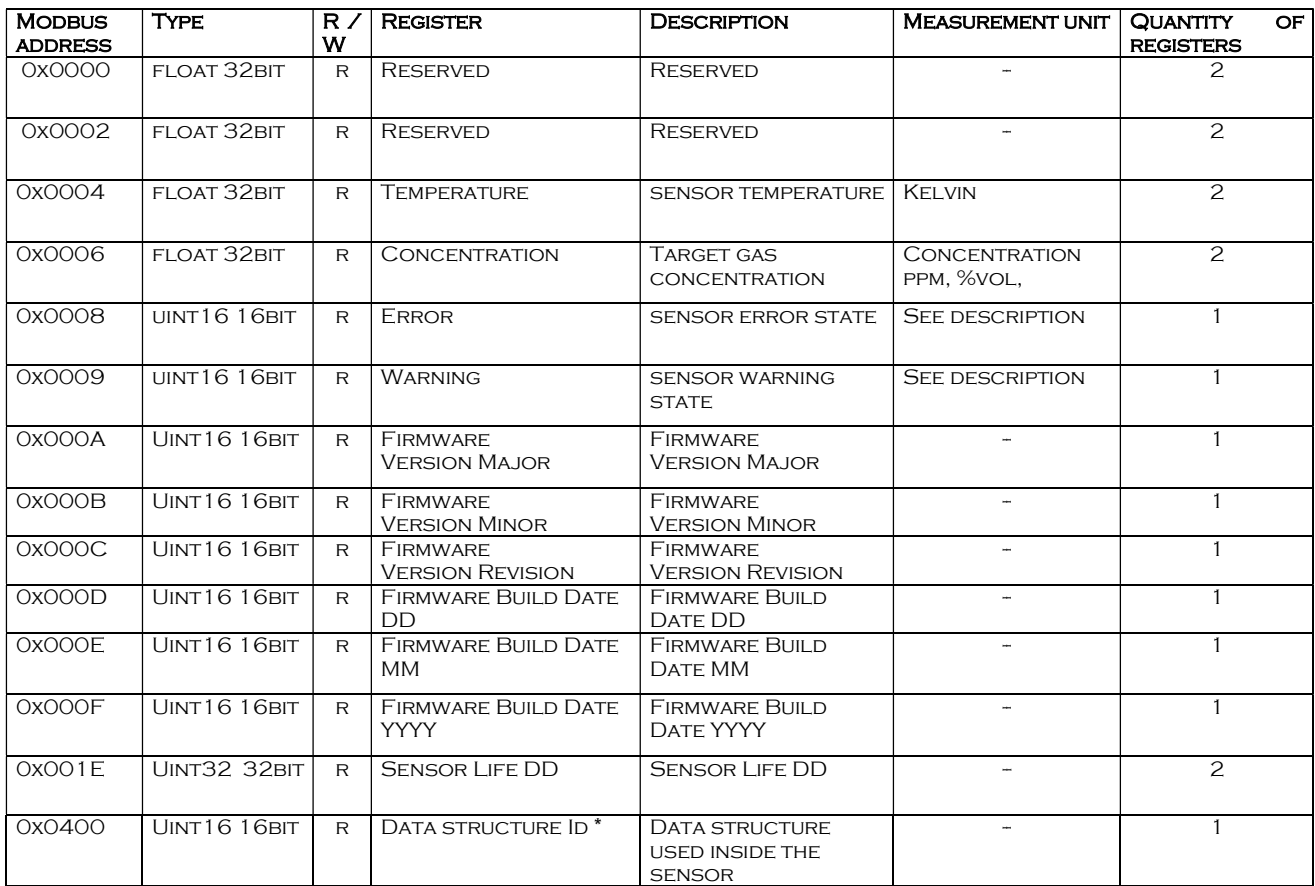

Note: \*0x0400 is available only with data structure n° 1 or higher

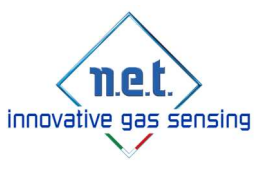

#### **MODBUS** address type  $\overline{R}$  / W Register Description Measurement UNIT QUANTITY OF **REGISTERS** 0x0016 UINT16 16BIT R MODBUS DEVICE Address (NOTE ) 1..240 1 0x0017 UINT16 16BIT R LOT DD DAY 1 0x0018 UINT16 16bit R LOT MM NONTH 1 MONTH 1 0x0019 UINT16 16BIT R LOT YYYY | YEAR 1 0x0026 STRING 8BYTES R Gas Cylinder 4 0x002A STRING 4BYTES R **SERIAL NUMER CODE** 2 0x002C STRING 8BYTES R **SERIAL NUMBER**  $\overline{4}$ 0x0030 STRING 4BYTES R LOT CODE 2 0x0032 | STRING 8BYTES R | BUILD DATE 4 0x0036 STRING 8BYTES R **TARGET GAS** 4 0x003C STRING 4BYTES R **MEASUREMENT UNIT** 2 OXOO3E FLOAT 32BIT R FULL SCALE VALUE | | | | | | 2 OxO2OO FLOAT 32BIT R/W CALIBRATION GAS 2

## 5.3 HOLDING REGISTERS

Note: Sensor's address of each sensor is set at "1" as default.

\*UART SPEED and Calibration Gas Level are available only with data structure n° 1 or higher

OXOO7C UINT16 16BIT R UART SPEED<sup>\*</sup> 1

#### Following are the Warning code encrypted (BIT VALUE):

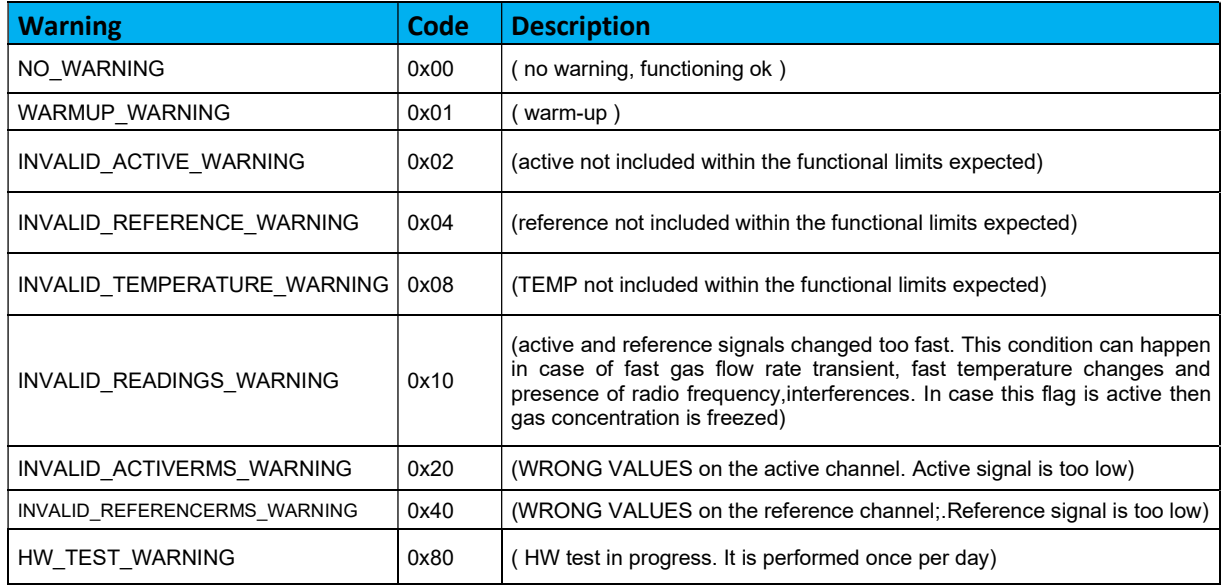

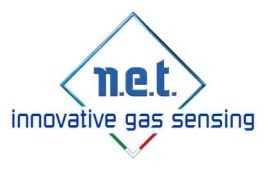

### Following are the error code encrypted:

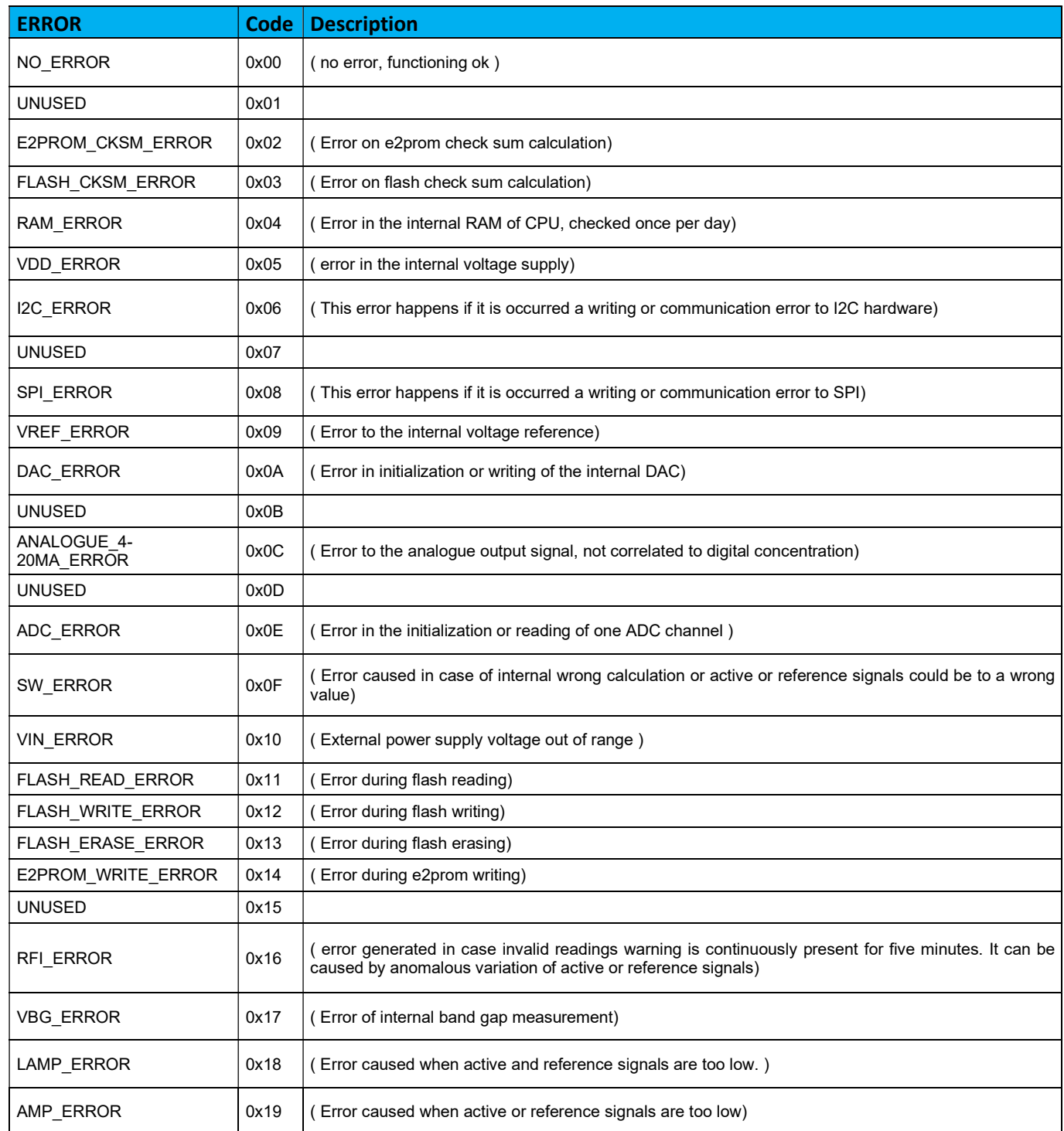

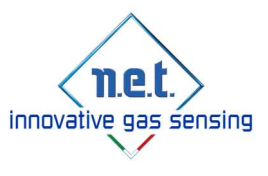

Here are following the Uart speed encrypted data:

UART\_MODBUS\_4800 BAUD 0 UART\_MODBUS\_9600 BAUD 1 UART\_MODBUS\_19200 BAUD 2 UART\_MODBUS\_38400 BAUD 3

THE DEFAULT VALUE OF THE UART SPEED IS 38400 BAUD FOR IRNET20 mm and IRNET20 mm LOW POWER VERSION.

THE DEFAULT VALUE OF THE UART SPEED IS 4800 BAUD FOR IRNET32 mm AND IRNET32 mm FOR REFRIGERANT GASES

THE UART SPEED IS A PARAMETER THAT CAN'T BE MODIFIED BY THE USER.

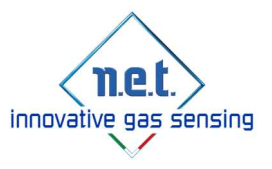

# 6.0 EXAMPLE OF QUERY

### 6.1 READ INPUT REGISTERS

To read the concentration, user must send the command:

READ\_INPUT\_REGISTER ( 0x04 ) for register 0x0006

(Note: Concentration register is a FLOAT register at 32 bit, the reading must be done on 2 registers starting from position 0x0006)

E.g.:

The command to read the concentration is:

0x01 0x04 0x00 0x06 0x00 0x02 CRC

where:

0x01 is the sensor address 0x04 is the function to read input register 0x0006 is the Modbus address to start to read the concentration 0x0002 is the quantity of register to read ( Concentration register is a float 32 bit )

The string received back from the sensor as answer to the above command will be:

0x01 0x04 0x04 0xXX 0xXX 0xXX 0xXX CRC

where: 0x01 is the address 0x04 is the function for read input register 0x04 is the byte count, or rather number of byte concerning the input register 0xXXXXXXXX is the value of Concentration in Little Endian mode. (2 Register, in float type mode)

During the concentration polling, it's better to read also WARNING and ERRORS registers.

Request:

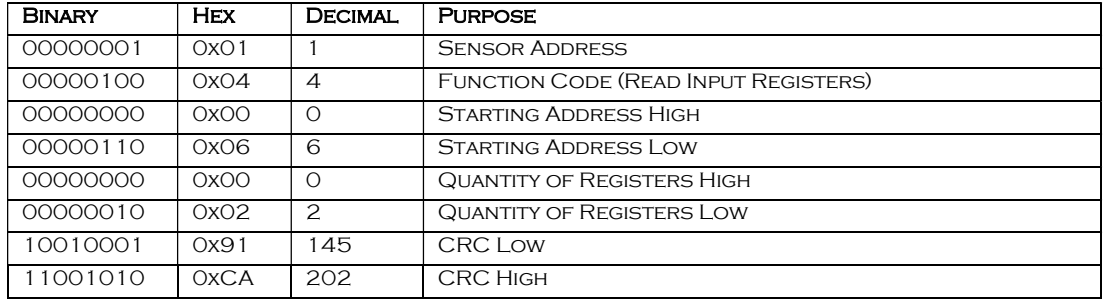

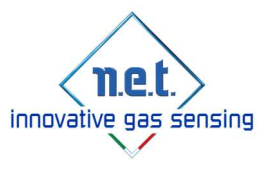

#### Response (valid):

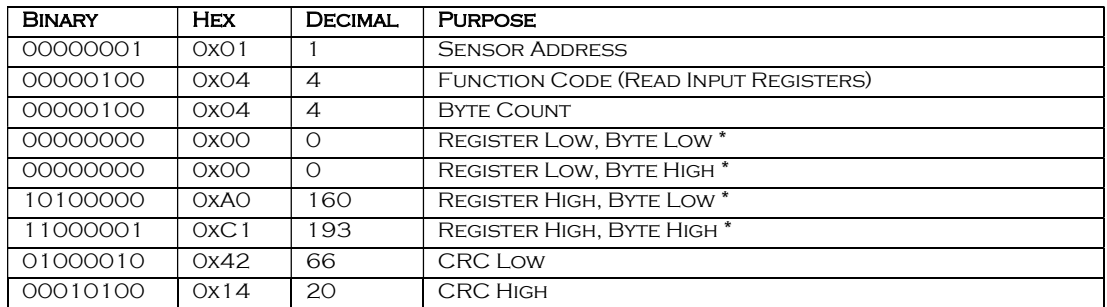

\* 0x00 0x00 0xA0 0xC1 corresponds to a gas concentration of -20

Response (Error):

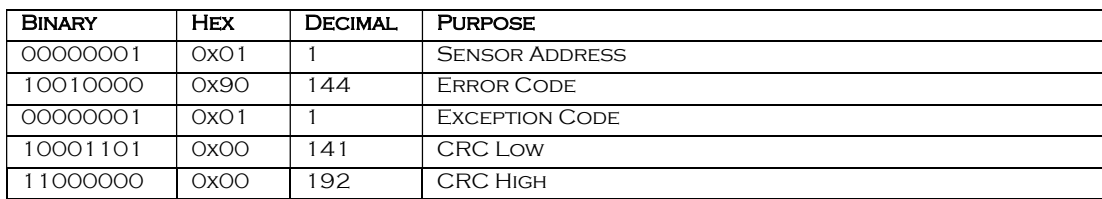

### **6.2 READ HOLDING REGISTERS**

To read the calibration gas level, user must send the command:

READ\_HOLDING\_REGISTER ( 0x03 ) for register 0x0200

(Note: Calibration gas level register is a FLOAT register at 32 bit, the reading must be done on 2 registers starting from position 0x0200)

E.g.:

The command to read the calibration gas level is:

0x01 0x03 0x02 0x00 0x00 0x02 CRC

where: 0x01 is the sensor address 0x03 is the function to read holding registers 0x0200 is the Modbus address to start to read the calibration gas level 0x0002 is the quantity of register to read ( Calibration gas level register is a float 32 bit )

The string received back from the sensor as answer to the above command will be:

where; 0x01 is the address 0x03 is the function for read holding register 0x04 is the byte count, or rather number of byte concerning the holding register 0xXXXXXXXX is the value of Calibration gas level in Little Endian mode. (2 Register, in float type mode)

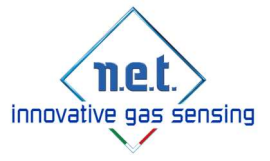

### Request:

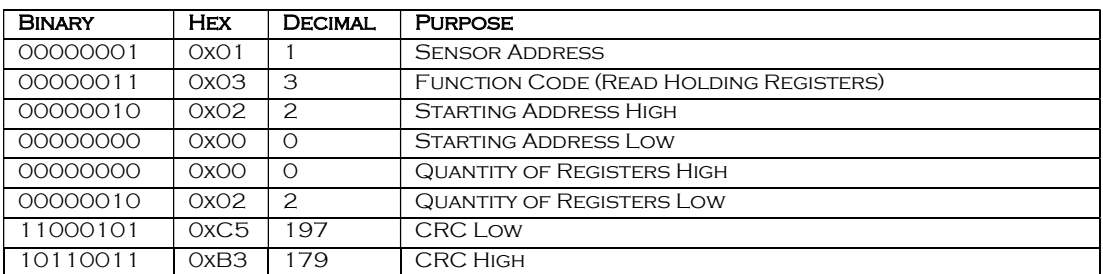

### Response (valid):

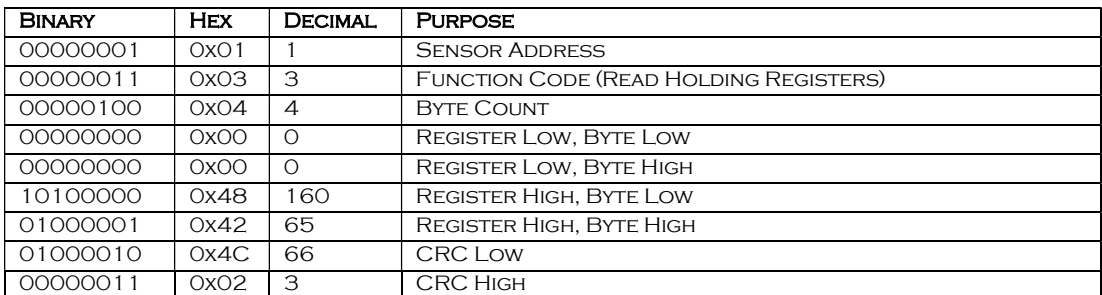

### Response (Error):

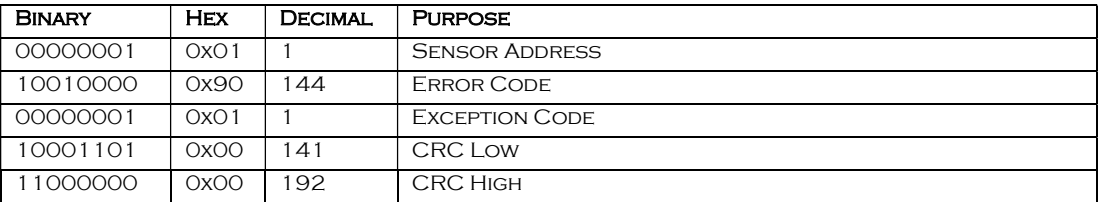

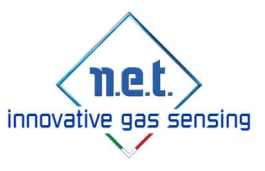